# **Redmine - Defect #5278**

# **Config Redmine 0.9.3 work with Gmail**

2010-04-09 04:01 - Truong Nguyen

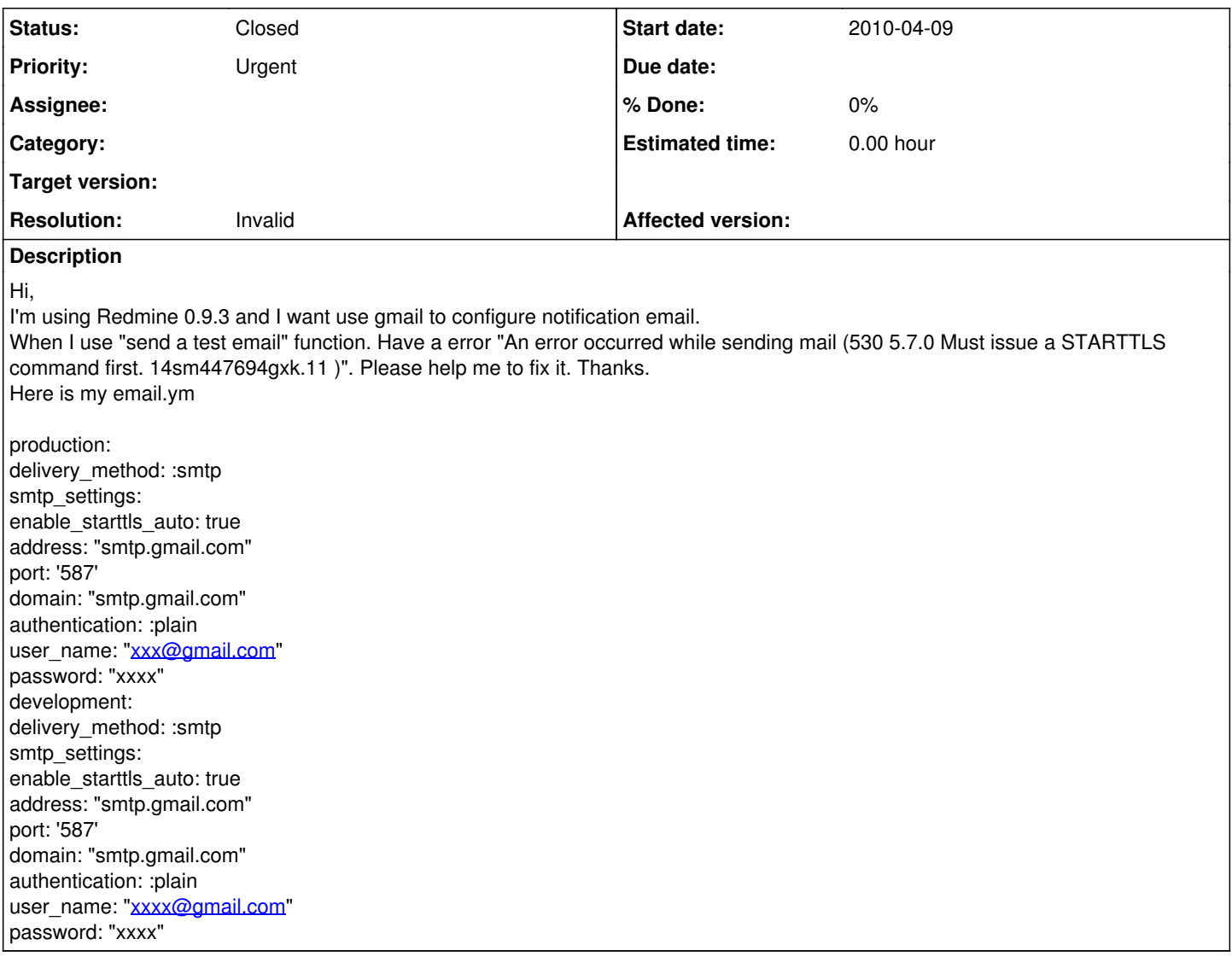

## **History**

**#1 - 2010-04-09 05:33 - Sheng Wang**

You need to install **action\_mailer\_optional\_tls** plugin.

### Further information: see<http://redmineblog.com/articles/setup-redmine-to-send-email-using-gmail/>

# **#2 - 2010-04-09 05:51 - Truong Nguyen**

Hi, I did follow this guide before but it doesn't work now. Thanks for your reply.

## **#3 - 2010-04-09 06:53 - Sheng Wang**

You carefully compare email.yml file.

I think there is missing parameter:

tls: true

# **#4 - 2010-04-11 15:22 - Jean-Philippe Lang**

*- Status changed from New to Closed*

## *- Resolution set to Invalid*

This is a configuration problem. redmine.org uses gmail SMTP just fine.